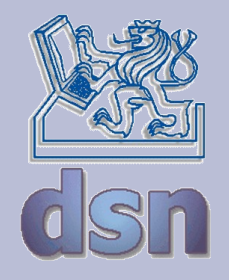

#### X36PKO Úvod Protokolová rodina TCP/IP

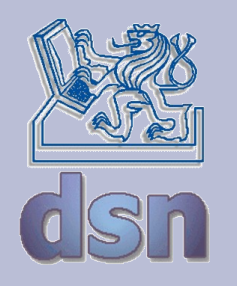

## **Kontakty**

- Jan Kubr
	- [kubr@fel.cvut.cz,](mailto:kubr@fel.cvut.cz)místnost E-435,(22435) 7628,
- konzultace
	- $-$  Po  $-$  15:30,
	- po předchozí domluvě,
- <https://dsn.felk.cvut.cz/wiki/vyuka/cviceni/x36pko/start>

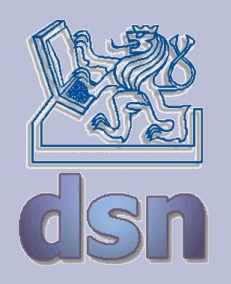

## **Osnova proseminářů**

- 1.Úvod, komunikace v síti TCP/IP. Adresace, překlad adres, konfigurace
- 2.Komunikace v síti TCP/IP. Programové rozhraní BSD Socketů
- 3.Test1
- 4.Protokoly teoretické modely, komunikující automaty, Petriho sítě
- 5.Efektivita linkových protokolů
- 6.Test2
- 7.Rezerva

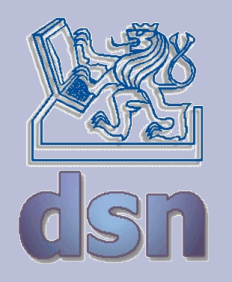

## **Hodnocení**

- $\cdot$  Cvičení 40%
	- dvě programovací úlohy 13%
	- praktická úloha 7%
	- testy  $20\%$
- $\cdot$  Zkouška 60%
	- písemná s možností diskuse

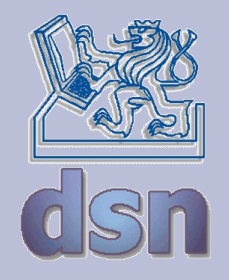

#### Protokolová rodina TCP/IP v 4

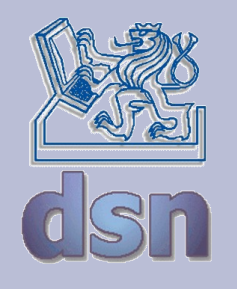

## **Historie**

- $\cdot$  1974 první zmínka o TCP
- 1978 oficiální uvedení TCP/IP
- 1983 ARPANET adoptuje TCP/IP
- 1991 začátek prací na TCP/IP v 6
- $\cdot$  1995 první RFC dokumenty k v 6

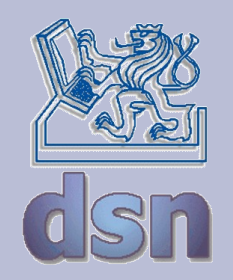

## **Request for Comments**

- 1969 Jon Postel, Internet Society
- množina technických a organizačních dokumentů
- Internet Engineering Task Force (IETF), Internet Engineering Steering Group (IESG )

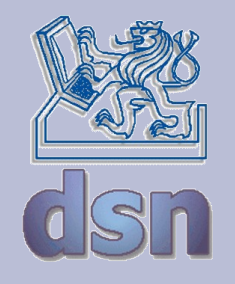

# **TCP/IP protokoly**

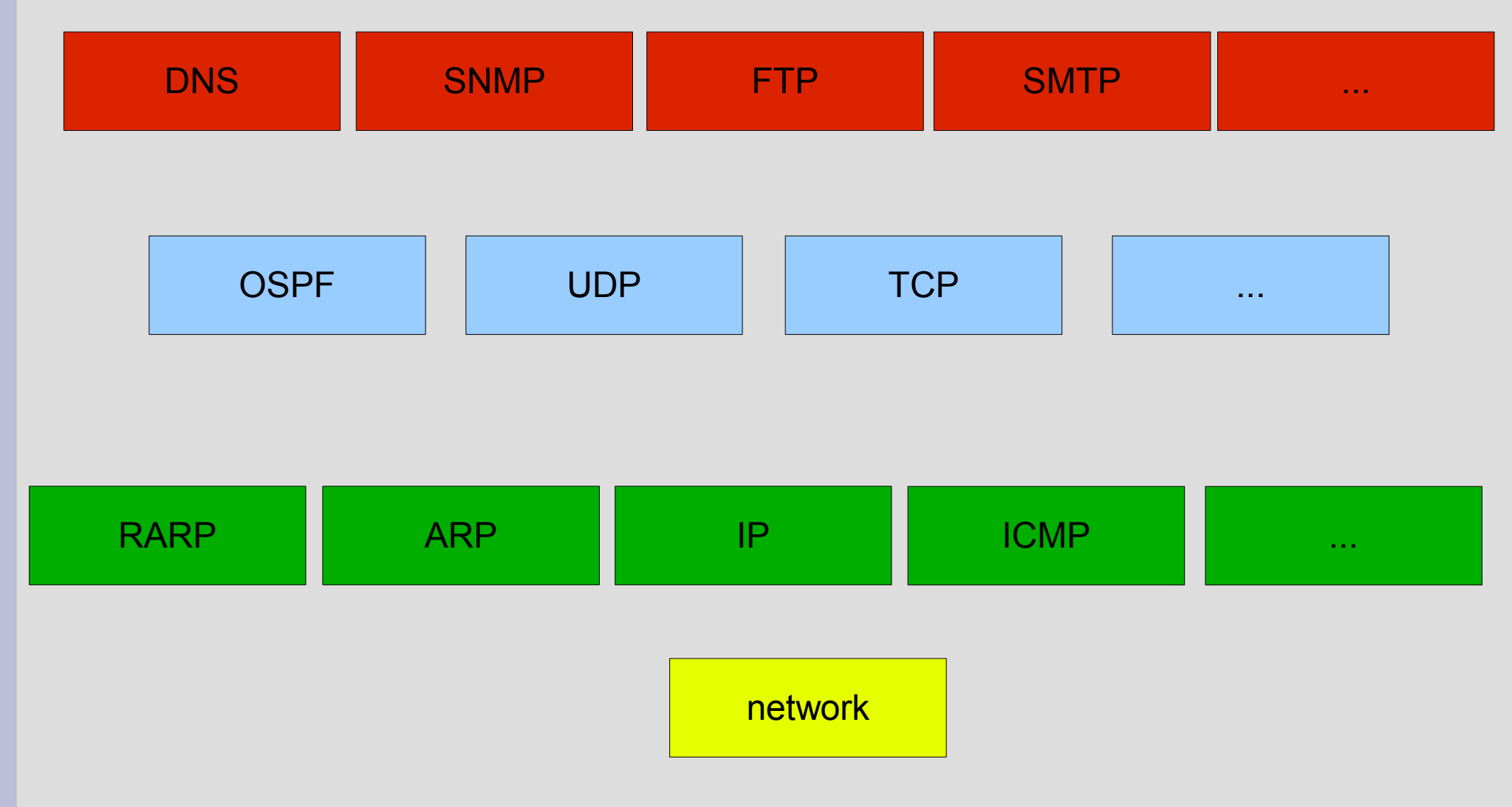

![](_page_8_Picture_0.jpeg)

![](_page_8_Picture_1.jpeg)

- hierarchická adresa
- třídy adres, beztřídní adresy
- subnet, supernet
- převody mezi IP a linkovými adresami
- speciální adresy
- privátní sítě
- nečíslované sítě

![](_page_9_Picture_0.jpeg)

![](_page_9_Picture_1.jpeg)

![](_page_9_Figure_2.jpeg)

![](_page_10_Picture_0.jpeg)

## **Síť, uzel, maska**

![](_page_10_Picture_35.jpeg)

![](_page_11_Picture_0.jpeg)

### **Subnet**

![](_page_11_Picture_44.jpeg)

rfc 950 – adresa podsítě nesmí být samé 0, nebo 1 rfc 1878 – adresa podsítě můžou být samé 0, nebo 1

![](_page_12_Picture_0.jpeg)

## **Supernet**

![](_page_12_Picture_38.jpeg)

![](_page_13_Picture_0.jpeg)

# **Speciální adresy**

![](_page_13_Picture_60.jpeg)

![](_page_14_Picture_0.jpeg)

## **Privátní sítě - intranet**

- vyhrazené adresy
- nesmí se vyskytovat v Internetu
- filtrování, překlad adres

A 10.0.0.0/8 10.0.0.0 – 10.255.255.255 B 172.16.0.0/12 172.16.0.0 – 172.31.255.255 C 192.168.0.0/16 192.168.0.0 – 192.168.255.255

![](_page_15_Picture_0.jpeg)

![](_page_15_Picture_1.jpeg)

- $\cdot$  195.23.45.12/26
- $\cdot$  10.10.10.10/8
- $\cdot$  10.255.255.255/16
- $\cdot$  195.13.13.20/28

![](_page_16_Picture_0.jpeg)

![](_page_16_Picture_2.jpeg)

192.168.1.1 255.255.255.0 0060b36a69b0

![](_page_16_Picture_4.jpeg)

192.168.1.5 255.255.255.0 0060b36a69c1

192.168.1.10 255.255.255.0 0060b36a6964

![](_page_17_Picture_0.jpeg)

![](_page_17_Figure_3.jpeg)

![](_page_18_Picture_0.jpeg)

![](_page_18_Picture_58.jpeg)

![](_page_18_Figure_4.jpeg)

![](_page_19_Picture_0.jpeg)

![](_page_19_Picture_82.jpeg)

![](_page_19_Figure_4.jpeg)

![](_page_20_Picture_0.jpeg)

![](_page_20_Figure_2.jpeg)

![](_page_21_Picture_0.jpeg)

![](_page_21_Figure_2.jpeg)

![](_page_22_Picture_0.jpeg)

![](_page_22_Picture_58.jpeg)

![](_page_22_Figure_4.jpeg)

![](_page_23_Picture_0.jpeg)

![](_page_23_Figure_2.jpeg)

![](_page_24_Picture_0.jpeg)

![](_page_24_Figure_2.jpeg)

Jan Kubr - X36PKO 25 4/2009

![](_page_25_Picture_0.jpeg)

![](_page_25_Figure_2.jpeg)

Jan Kubr - X36PKO 26 4/2009

![](_page_26_Picture_0.jpeg)

![](_page_26_Figure_2.jpeg)

Jan Kubr - X36PKO 27 4/2009

![](_page_27_Picture_0.jpeg)

![](_page_27_Figure_2.jpeg)

Jan Kubr - X36PKO 28 4/2009

![](_page_28_Picture_0.jpeg)

![](_page_28_Figure_2.jpeg)

Jan Kubr - X36PKO 29 4/2009

![](_page_29_Picture_0.jpeg)

![](_page_29_Figure_2.jpeg)

Jan Kubr - X36PKO 30 4/2009

![](_page_30_Picture_0.jpeg)

![](_page_30_Figure_2.jpeg)

Jan Kubr - X36PKO 31 4/2009

![](_page_31_Picture_0.jpeg)

![](_page_31_Figure_2.jpeg)

![](_page_32_Picture_0.jpeg)

![](_page_32_Figure_2.jpeg)

Jan Kubr - X36PKO 33 4/2009

![](_page_33_Picture_0.jpeg)

![](_page_33_Figure_2.jpeg)

Jan Kubr - X36PKO 34 4/2009

![](_page_34_Picture_0.jpeg)

![](_page_34_Figure_2.jpeg)

Jan Kubr - X36PKO 35 4/2009

![](_page_35_Picture_0.jpeg)

![](_page_35_Figure_2.jpeg)

![](_page_36_Picture_0.jpeg)

## **Překlad adres - NAT**

- vnitřní, vnější síť
- překlad zdrojové, cílové adresy
- překlad zdrojového, cílového portu
- statický, dynamický překlad
- masquerade

![](_page_37_Picture_0.jpeg)

![](_page_37_Picture_1.jpeg)

![](_page_37_Figure_2.jpeg)

![](_page_38_Picture_0.jpeg)

## **Konfigurace**

![](_page_38_Figure_2.jpeg)

![](_page_39_Picture_0.jpeg)

## **Konfigurace - adresy**

![](_page_39_Figure_2.jpeg)

![](_page_40_Picture_0.jpeg)

## **Konfigurace - směrování**

![](_page_40_Figure_2.jpeg)

![](_page_41_Picture_0.jpeg)

## **Konfigurace - směrování**

![](_page_41_Figure_2.jpeg)

![](_page_42_Picture_0.jpeg)

## **Konfigurace - forwarding**

![](_page_42_Figure_2.jpeg)

![](_page_43_Picture_0.jpeg)

## **Konfigurace - NAT**

![](_page_43_Figure_2.jpeg)

![](_page_44_Picture_0.jpeg)

# **Pomocné protokoly**

- •ICMP (Internet Control Message Protocol) rfc792
- ●IGMP (Internet Group Management Protocol) rfc3376
- •ARP (Address Resolution Protocol) rfc826
- •RARP (Reverse Address Resolution Protocol) rfc903
- ●BOOTP (Bootstrap Protocol) rfc951
- •DHCP (Dynamic Host Configuration Protocol) rfc2131
- •RIP (Routing Information Protocol) rfc1721
- •OSPF (Open Shortest Path First Routing Protocol) rfc2328
- •EGP (Exterior Gateway Protocol) rfc827
- ●BGP (Border Gateway Protocol) rfc1771

●…

●http://www.networksorcery.com/enp/topic/ipsuite.htm